文法の曖昧さを理解して確実性と再利用性を高める

## マイコンC言語 転ばぬ先のつえ

 $\sigma_{\text{type.} \, active=function(\boldsymbol{b, d, e})}$  fu ).attr("aria-expanded", !1 lass("fade"),b.parent(".dropo  $g=d.find("> .active")$ ,  $h=ed$ f).emulateTransitionEnd  $\mathsf{flict}\text{-}\mathsf{function}()$  {return <code>a.fn</code> ,e).on("click.bs.tab.da  $\theta$ ,e=d.data("bs.affix"),f=" d({},c.DEFAULTS,d),this.\$target.<br>"d({},c.DEFAULTS,d),this.\$target. .a.proxy(this.checkPosition<br>.<sup>7"</sup> c PESST " siculated**eckPosition**<br>sic.RESET="affix affix-to"<br><sup>ement</sup> effect:

マイコンCI購入はこちら

## 第21回 静的変数領域の削減④…具体的な削減方法 鹿取 祐二

## **リスト 1 初期状態ゼロから始めたい静的変数に0を記述してはならない**

処理系によっては, 0を記述すると初期値があると判断して, ROM領域とRAM領域の両方に割り付けられてしまい, 無駄に静的領域を消費してしまう

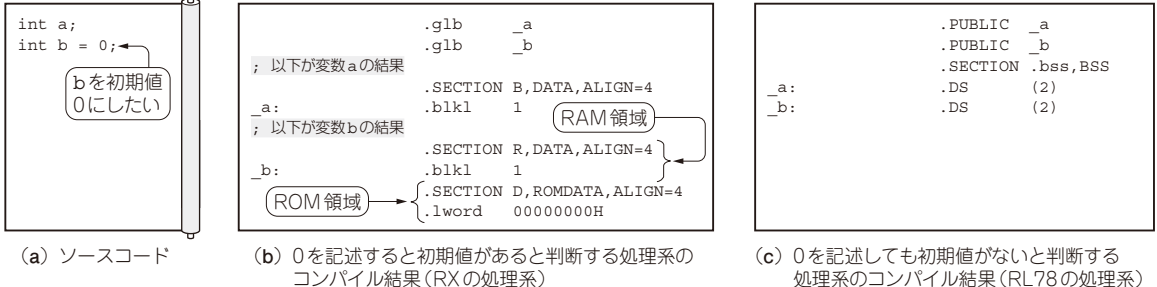

 本連載では,C言語の言語仕様(文法)の曖昧な部 分と,それにより起こる問題を解説します.再利用 性と効率が高く,安全かつ安心して使えるソフト ウェアが開発できるようになることを目指します.

 第18回(本誌2022年12月号)から,静的変数領域 の削減について紹介しています.「静的変数」の一言 で,どの変数であるかが理解できていればよいので すが,宣言場所や記憶クラスも絡んでおり,多少複 雑です.前回まで,静的変数の文法的な説明をして きました.今回は,最終目的である静的変数領域の 削減方法を紹介します. (編集部)

 これまで紹介した静的変数の性質,およびコンパイ ル結果が理解できれば,その領域の削減方法はおのず と判明します.今回は,静的変数領域の削減方法を説 明します.

**33 ケース①…初期値がゼロなら記述しない**

●「0」を記述すると「初期値あり」とみなされる

静的変数の宣言で注意する1つ目の内容は、初期状 態ゼロから始めたい変数です. 初期値をゼロにしたく ても,**リスト1**(**a**)の2行目のように記述してはいけ ません.

 ここでは静的変数を単純な大域変数で宣言していま す.比較するために初期値のない大域変数を1行目で 宣言しました. これをRX(ルネサス エレクトロニク 処理系のコンパイル結果(RL78の処理系)

ス)の処理系でコンパイルし,最終的なROM化のイ メージで示すと,**リスト 1**(**b**)のようになります.

初期値がゼロでも,0を記述してしまうと初期値が あるとみなされてしまいます. 結果. 他の初期値のあ る静的変数と同様にROM領域とRAM領域の両方に 割り付けられてしまいます.

 初期値のない静的変数は,RAM領域だけの配置で あり,スタートアップ・ルーチンがゼロ・クリアを 行ってくれます. 従って、初期状態ゼロから始めたい 変数に、bのように初期値の0を記述する必要はあり ません. 初期値がゼロであれば、変数aのように初期 値なしで宣言するのが正解です.

 これは,一度理解すれば二度と繰り返すことはない ように思えますが、初期値の0をマクロ名などに置き 換えていると気づかないことが多いです. マクロ名を 乱発している場合,その値がゼロかどうかを確認し て,コメントなどに対策を施したことを記載しておい た方がよいでしょう.

## ● 処理系によっては対策されている場合もある

本件に関しては,一部の処理系では対策が行われて いる場合があります.例えば,**リスト1**(**a**)のソース コードをRL78(ルネサス エレクトロニクス)の処理 系でコンパイルし,最終的なROM化のイメージで示 すと,**リスト1**(**c**)のようになります.初期値の設定 があっても,それが0であれば初期値を記述していな

 [2023年4月号](https://interface.cqpub.co.jp/magazine/202304) 195 第11回 演算子②…[ ]と\*の意味,++aとa++の違い(2022年1月号) 第9回 派生型④…移植性は無いが可読性バツグン! ビット・フィールド(2021年11月号) 第10回 演算子①…「関数呼び出し」に使う小括弧(2021年12月号)